## Web Service Consumer Activity Overview

Last Modified on 08/24/2023 5:34 am EDT

## Context

Use the Web Service Consumer Activity to invoke a method exposed by a Web Service.

## Wizard tips

- URL: the URL of the Web Service you want to invoke.
- Use Credentials: use this option to define access credentials to the Web Service, for example, if the selected service is not anonymously discoverable.
- Discover: click to apply the changes and discover the Web Service at the specified URL.
- Interfaces: displays a list of services and their methods, provided in the selected Web Service.
- IsOneWay: When you define the Request Bindings, you configure the *IsOneWay* parameter. Execution behavior, wait for response (false) or skip (true). When you set the IsOneWay parameter to true, no data is saved.
- TimeOut: define the operation execution time. Setting TimeOut to zero means the default timeout is defined at the server level
- Dynamic URL: use this option to determine the Web Service location during execution. Leave this option blank if your Web Service URL is the same as the one you used during design.
- Click method parameters in the left panel and assign input values to the method parameters in the right panel. You can enter the value as a hard-coded value, double-click a field from the workflow tree, or click to open the Expression Editor to define the value as the result of an expression.

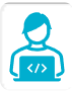

## Want to learn by doing?

Check out this [hands-on](https://dcl.genpact.com/document/e69a6455-a294-49d4-b343-d29ed5e6a85f) exercise. Note that only internal users can access the link.